# Race to the Haunted House

Marcolas Colis Ind

## **How to Play**

1. Run this PowerPoint file as a slide show.

2. Divide the class into 5 teams and assign one of the following 5 mascots to each team: ghost, candy corn, mummy, jack 'o lantern and frog.

3. Using your list of questions, ask each team a question. If they answer correctly, click their team mascot and the mascot will move towards the haunted house.

4. The first team to answer 5 questions correctly and reach the haunted house wins!

Play

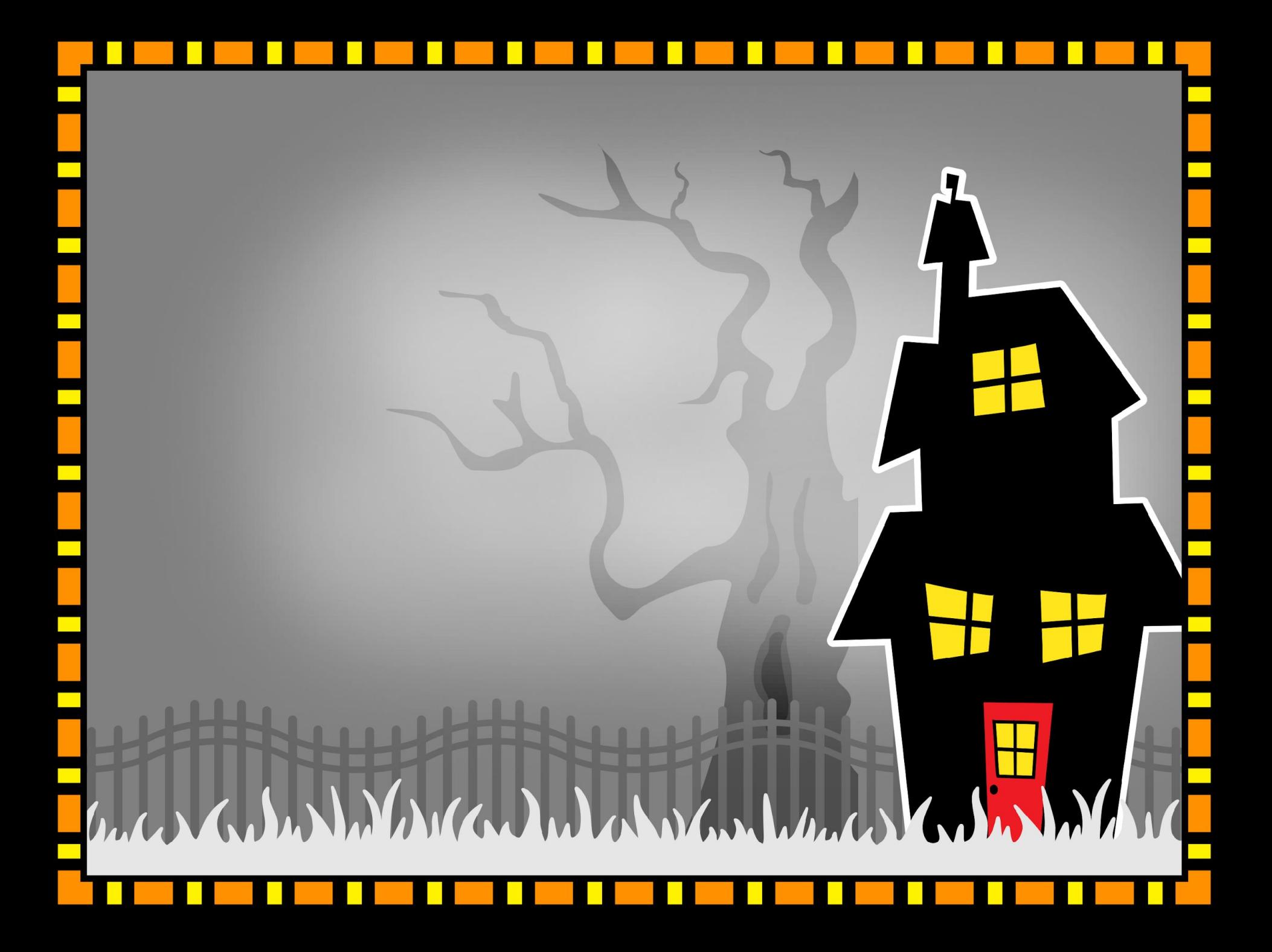

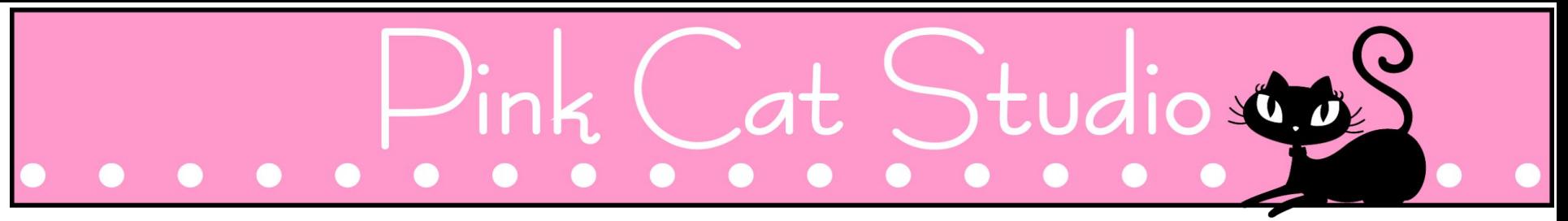

### **Race to the Haunted House – Interactive PowerPoint whole class game for any subject**

Grab a list of questions and you are ready to play! This fun Halloween theme interactive PowerPoint game makes practicing review questions fun. As teams answer questions correctly, the teacher clicks their team mascot and it automatically moves across the screen towards the haunted house. The first team to the haunted house wins!

PowerPoint 2010 is required in order to play this game.

### **How to Play**

1. Divide the class into 5 teams and assign one of the following 5 mascots to each team: ghost, candy corn, mummy, jack 'o lantern and frog.

2. Using your list of questions, ask each team a question. If they answer correctly, click their team mascot and the mascot will move towards the haunted house.

3. The first team to answer 5 questions correctly and reach the haunted house wins!

#### **Terms of Use**

All content in this product is the copyrighted property of Pink Cat Studio. You are granted permission to use this product for your personal and non-commercial use. You may not sell, trade, share or redistribute this product in any form. You may not create a derivative work and claim it as your own. If you have any questions regarding terms of use please contact Melissa at pinkcatstudio@gmail.com.

Teachers Pay Teachers: http://www.teacherspayteachers.com/Store/Pink-Cat-Studio Pinterest: http://www.pinterest.com/PinkCatStudio/ Facebook: http://www.facebook.com/pages/Pink-Cat-Studio/159722300784853 Pink Cat Studio Website: http://www.pinkcatstudio.com/